## **Supplementary Information**

# The cascading effects of wildfires on flood risk: a study case in **Ebro River basin Spain**

Samuel J. Sutanto<sup>1,\*</sup>, Matthijs Janssen<sup>1</sup>, Mariana M. de Brito<sup>2</sup>, Maria del Pozo Garcia<sup>1</sup>

<sup>1</sup> Earth Systems and Global Change Group, Wageningen University and Research, P.O. Box *47, 6700 AA, Wageningen, The Netherlands*

<sup>2</sup> Department of Urban and Environmental Sociology, Helmholtz Centre for Environmental *Research - UFZ, Leipzig, Germany* 

*\*Correspondence: samuel.sutanto@wur.nl*

The Supplementary information comprises Supplementary Data, Supplementary Method, and Supplementary Figures.

### **Supplementary Data**

Data sources and details are provided in Table S1 and Table S2. Table S1 provides data sources and information about the indicators for the baseline scenario with indicators that change in the future written in bold. Table S2 provides information about the indicators' sources and assumptions for the future scenarios.

**Table S1**. Data sources and specification for the indicators for the baseline period. Cells in bold are assumed to change for the future scenarios

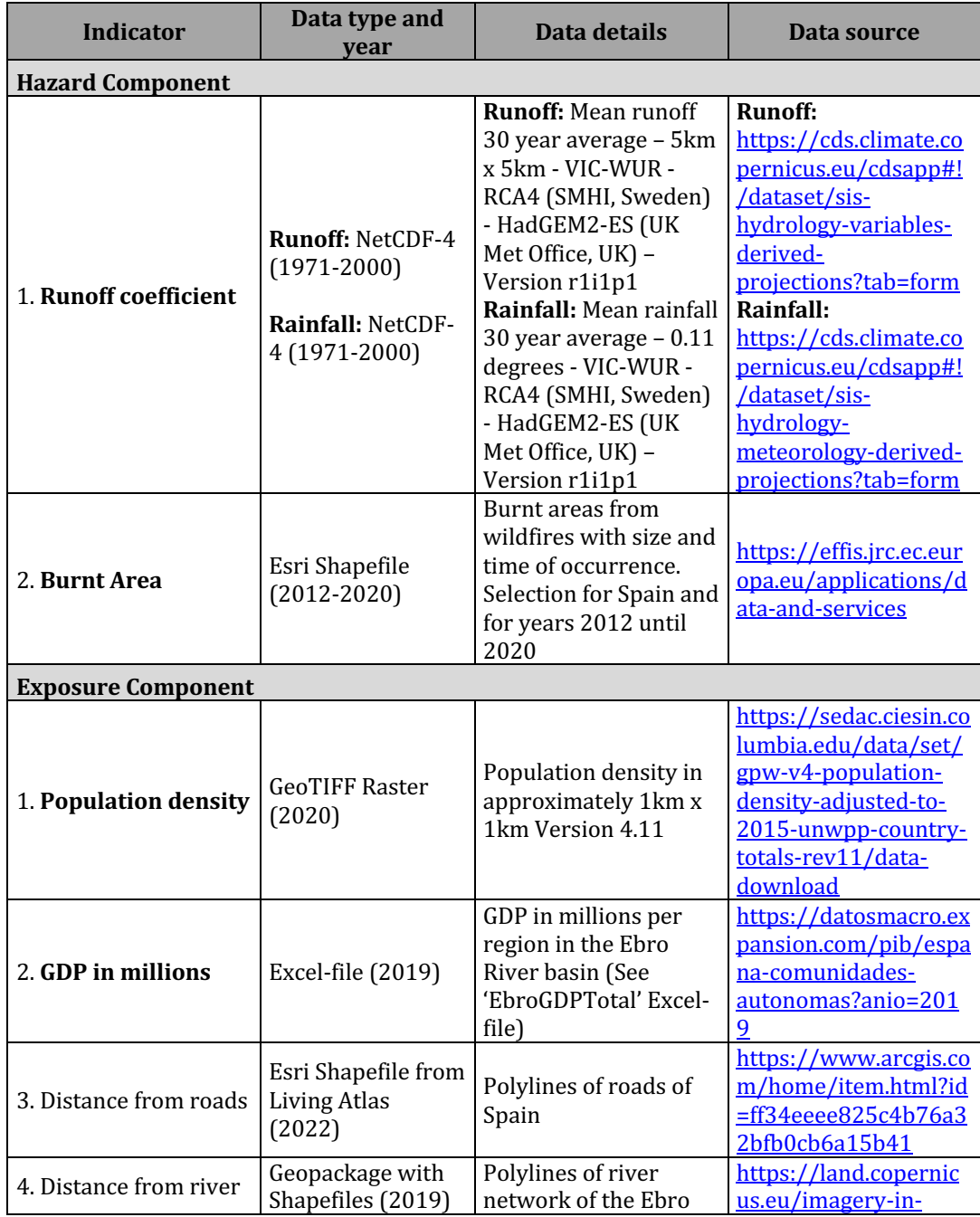

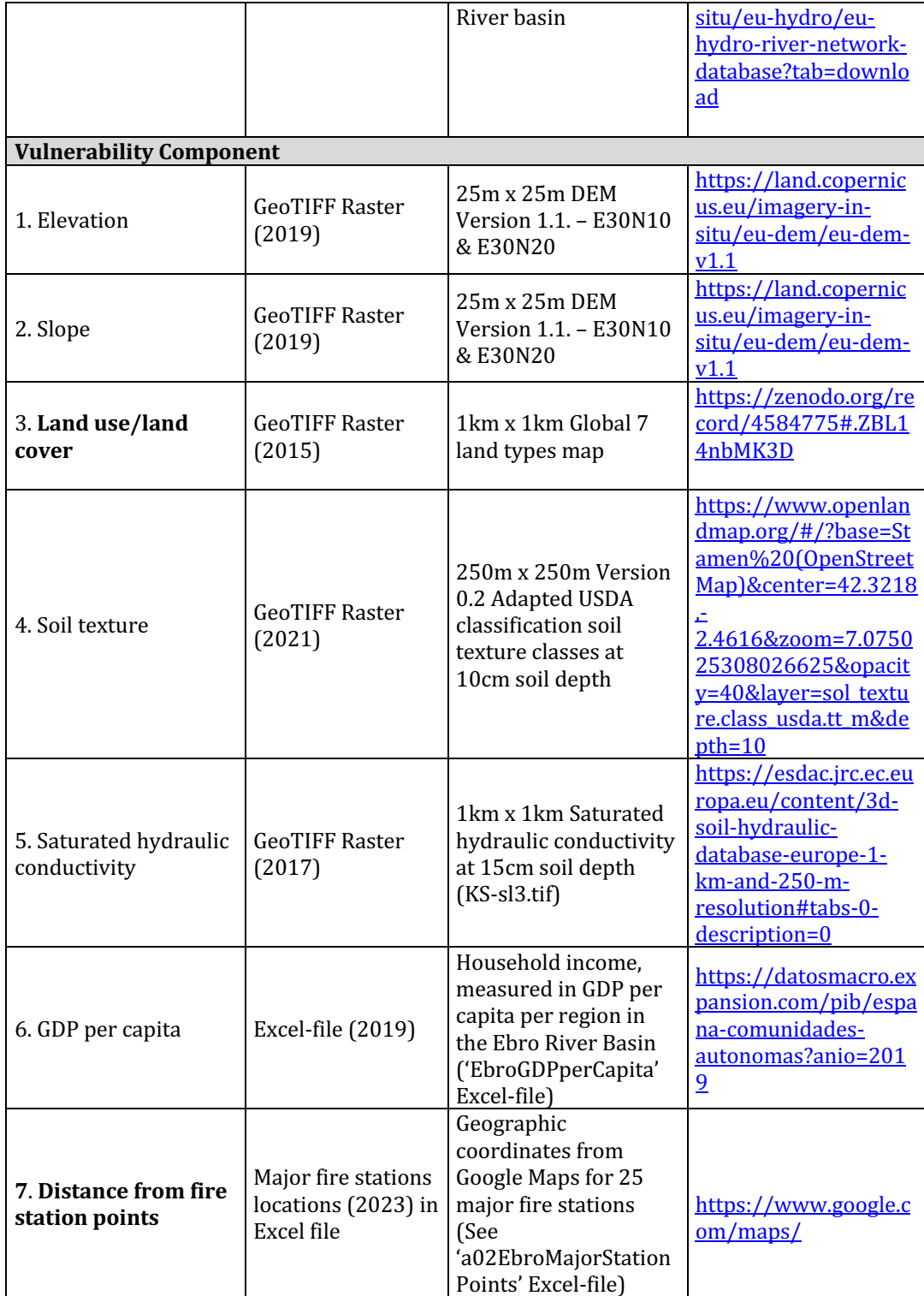

Table S2. Data sources and specification for the indicators for the future SSP-RCP scenarios

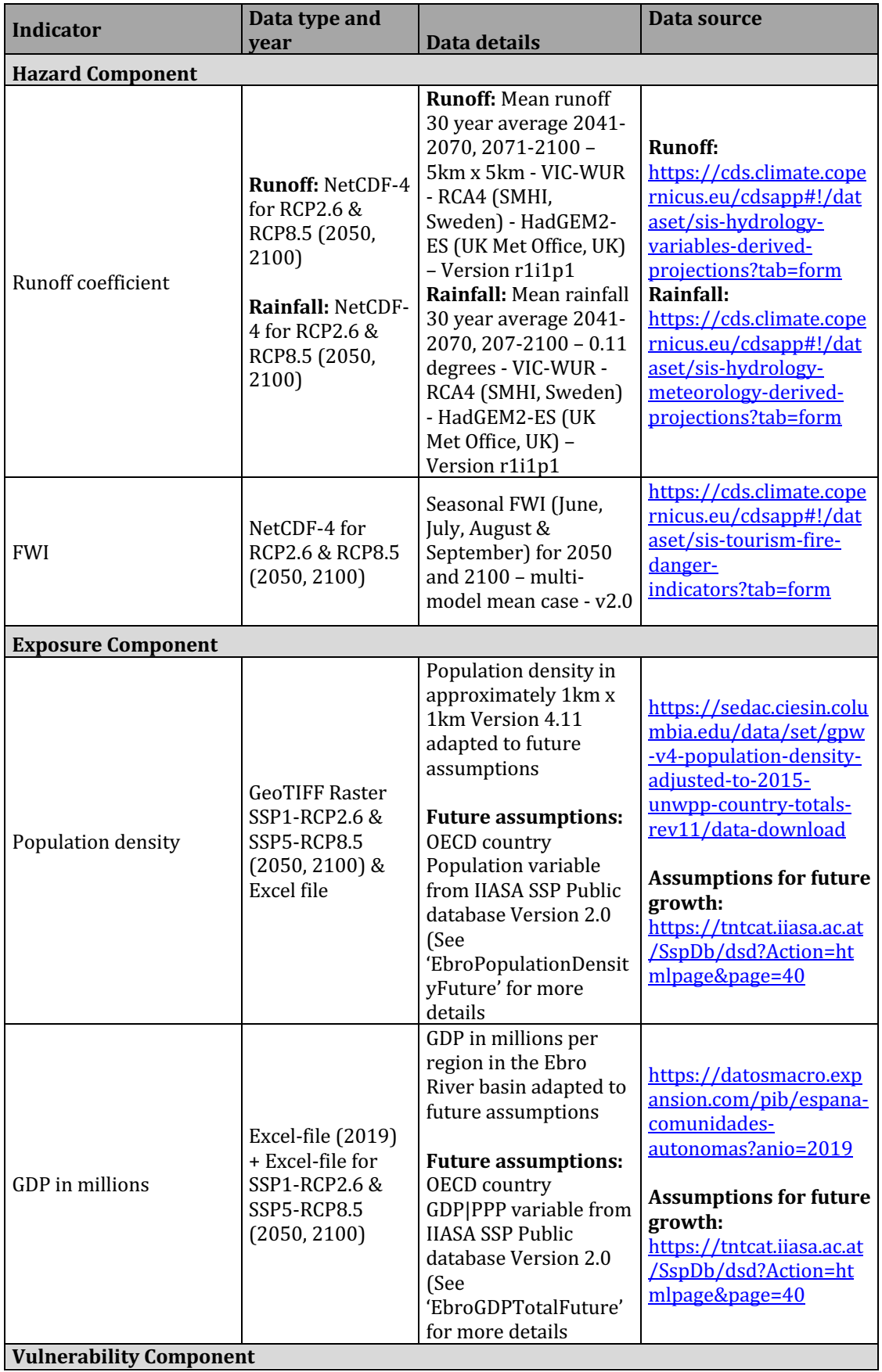

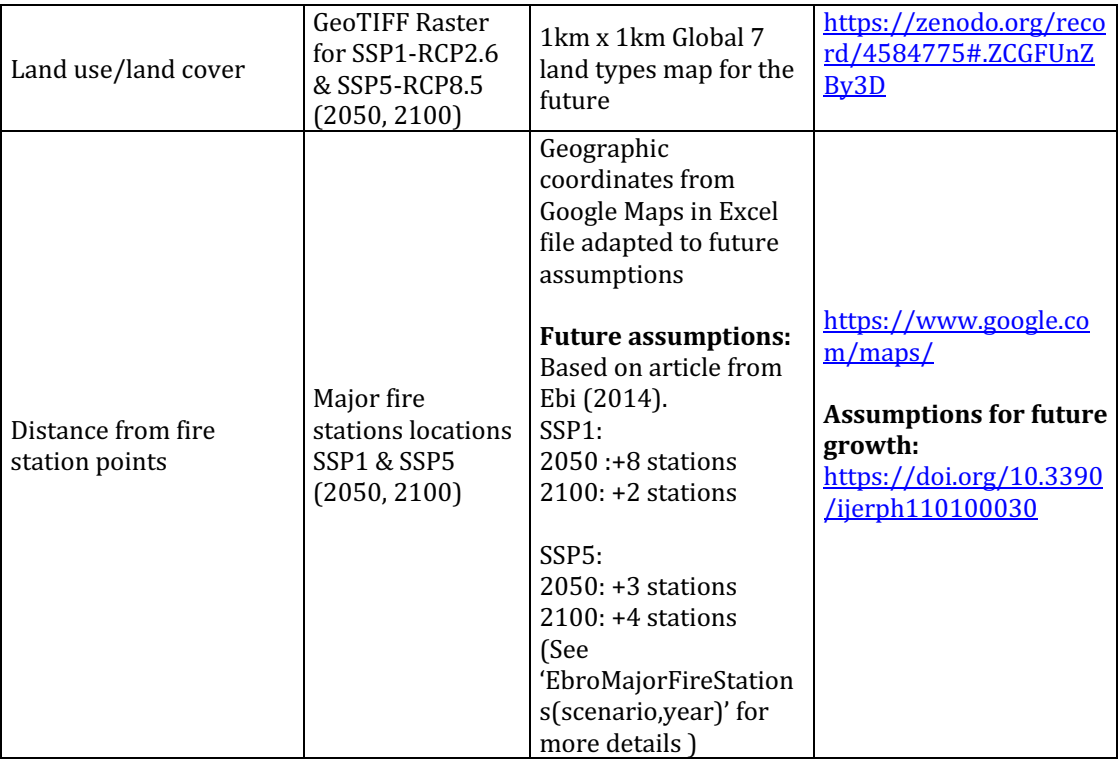

### **Supplementary Method**

### **Analytical Hierarchy Process**

After the indicators have been reclassified according to the risk classes (Section  $2.4.2$ - $2.4.4$ ), the weights for each indicators need to be defined based on the importance of indicators on floods. Expert interviews in the field of natural disasters were held to give their judgements on the importance of different indicators contributing to flood risk and explain their choices. All experts have a background in wildfire risk, flood risk or in multi-risk in terms of natural hazards. A template in the form of an Excel-file from Goepel (2013) is used to execute the AHP. According to Roy et al. (2021) the AHP can be structured into 4 main steps:

- 1. Filling in the pairwise comparison matrix for both indicators as well as components
- 2. Normalization of the weights
- 3. Calculating the Consistency Index (CI) to check whether answers of experts are consistent
- 4. Calculate the Consistency Ratio (CR) by checking the CI with the Random  $Index(RI)$

Step 1

During the interviews, the experts are asked to pairwise compare the indicators and components in the form of a matrix, as shown in Equation S1 and rank them on a scale of 1-9 in which a score of 1 means that the indicators/components are equally important and 9 that one has extreme importance over the other. The reciprocal values are taken for the inverse comparison. This scoring is based on the Saaty (1988) scale, as presented in Table S3.

| <b>Value</b>      | <b>Scale of importance</b>                                          |
|-------------------|---------------------------------------------------------------------|
|                   | Two indicators/components have equal importance to each other       |
|                   | Moderate importance of one indicator/component over the other       |
|                   | Strong importance of one indicator/component over the other         |
|                   | Very strong importance of one indicator/component over the other    |
| q                 | Extreme importance of one indicator/component over the other        |
| 2, 4, 6, 8        | Intermediate values between adjacent value                          |
| Reciprocals (1/2, | The inverse comparison between the concerning indicators/components |
| 1/3,  1/9         |                                                                     |

**Table S3.** Scale of importance for pairwise comparisons (Saaty, 1988)

In total there are four matrices the experts need to fill in: one for the hazard indicators, one for the exposure indicators, one for the vulnerability indicators, and one for the components itself. The pairwise comparison matrix A for an N x N matrix is shown in Equation S1 and is adapted from Roy et al. (2021) and Gupta and Dixit (2022). The criterion for *A* is that  $A = aii$  in which *a* is the indicator or component in the *i*th row and in the *i*th column.

$$
A = \begin{pmatrix} 1 & a12 & \dots & a1j \\ a21 & 1 & \dots & a2j \\ \dots & \dots & \dots & \dots \\ a11 & a23 & \dots & aij \end{pmatrix}
$$
 S1)

*A* is the pairwise comparison matrix receiving the Saaty's values for indicators in each component (Hazard, Exposure, Vulnerability, or Components itself) and where *aij* is the indicator or component value in the *i*th row and compared to indicator or component in the the *j*th column.

Step 2

When the experts have given their judgements, the scores have to be aggregated, averaged, and normalized by using the weighted geometric mean, which are adapted from Goepel (2018) and Roy et al. (2021). Since there are multiple experts, the normalized weights need to be aggregated and averaged to get the final weights given by the experts  $(X_{ij})$  as shown in Equation S2.

$$
X_{ij} = e^{\frac{\sum_{k=1}^{N} w_{(k)} ln_{aij(k)}}{\sum_{k=1}^{N} w_{(k)}}}
$$
 S2)

Where  $X$  is the final weights based on the consolidation of weights from all experts for the indicators or components in the *i*th row and the *j*th column, *w* is the weight given by each expert  $(k)$ ,  $a$  is value of the indicator or component for the expert  $k$  in the *i*th row and the *j*th column and  $N$  is the number of indicators or components.

#### Step 3

In order to calculate the Consistency Index, the principle eigenvalue needs to be generated (λ*max*, Eq. S3), which are the maximum priorities, or the summed normalized weights for each row divided by the number of indicators or components, which is adapted from Aydin and Birincioğlu (2022). Once the principle eigenvalue is calculated, the *CI* (Eq. S4) can be calculated according to Roy et al. (2021).

$$
\lambda \max = \frac{1}{n} \sum_{i=1}^{n} \frac{N w_{(i)}}{w_{(i)}}
$$
 S3)

$$
CI = \frac{\lambda max - n}{n - 1} \tag{S4}
$$

where *λmax* is the principle eigenvalue, *Nw* the normalized weight for the indicator or component in the *i*th row, w the weight for the indicator or component in the *i*th row, *n* is the number of indicators or components, *CI* is the consistency index.

#### Step 4

To make sure the experts' judgements are consistent and to correct for biases of the experts, a consistency check is necessary. To check consistency, a comparison between *CI* and *RI* has to be performed, which then generates *CR* (*CR=CI/RI*). The RI gives different values depending on the number of criteria

that is selected for the indicators or component (Kazakis et al., 2015). The *RI* values presented in Table S4 are: 0 due to 2 parameters present in the Flood Hazard Index (FHI), 0.58 due to 3 components present in the flood risk equation, 0.9 due to 4 parameters present in the Flood Exposure Index (FEI), and 1.32 due to 7 parameters present in the Flood Vulnerability Index (FVI). The CR should be lower than 0.10 to be able to make sure the respondents weighting is consistent and validated (Roy et al., 2021).

**Table S4**. Random Index (RI) table to calculate the CR for the number of criteria (adapted from Saaty, 1988). Bold numbers are the RI values for different components and flood indices.

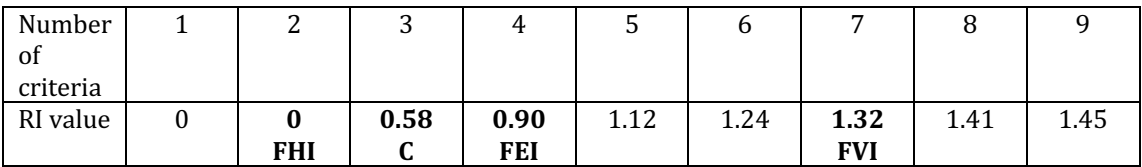

## **Supplementary Figures**

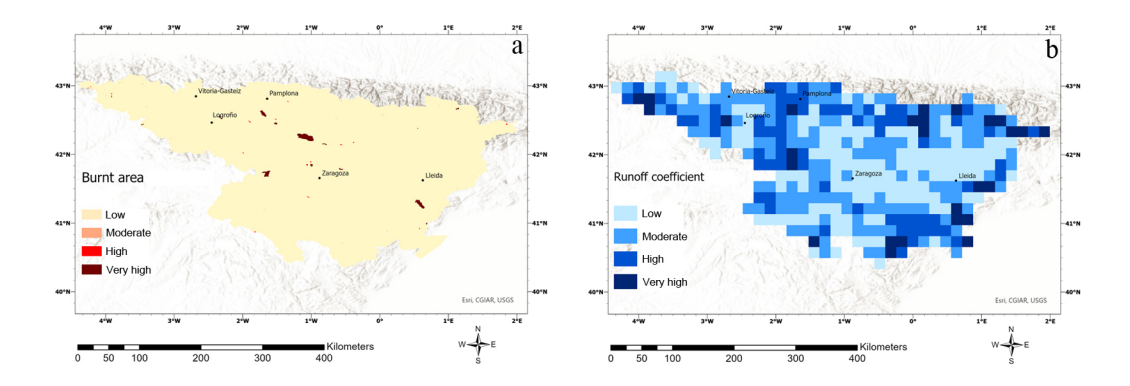

**Figure S1.** Spatial distribution of the classification for the hazard indicators for the baseline scenario with a) the burnt area and b) the runoff coefficient.

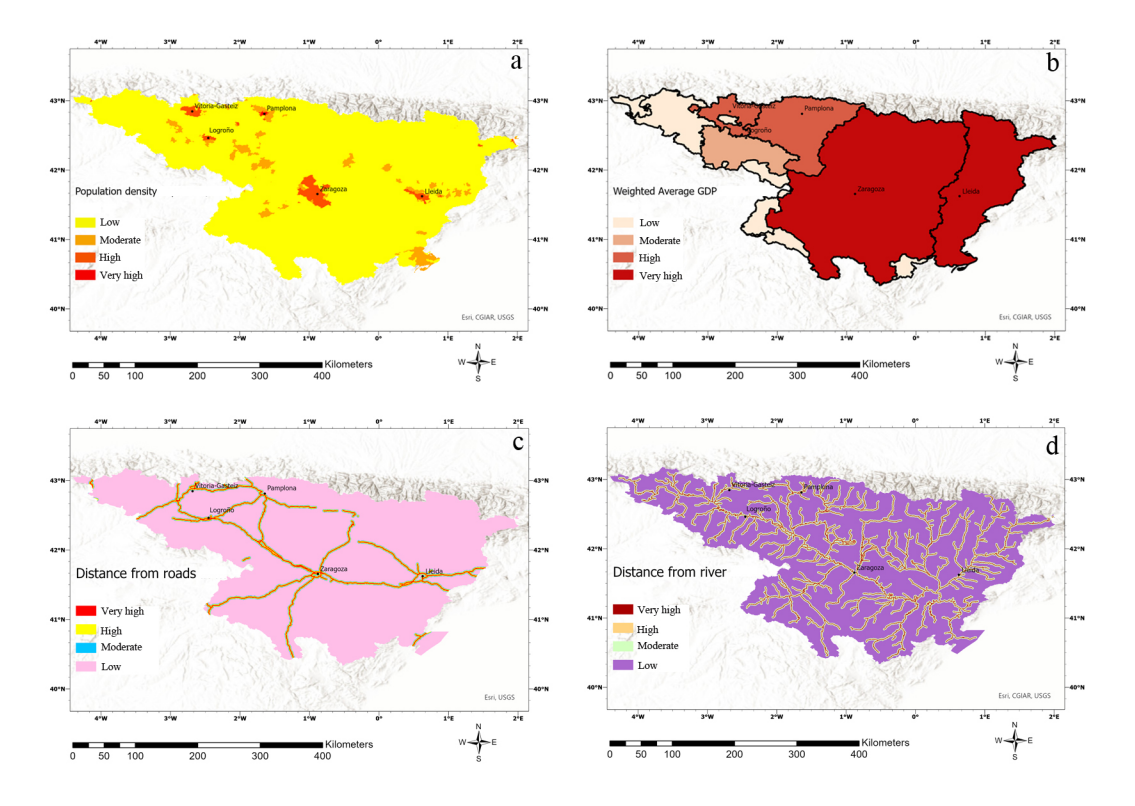

**Figure S2.** Spatial distribution of the classification for the exposure indicators for the baseline scenario with a) the population density, b) the total weighted average  $GDP$ , c) the distance from roads, and d) the distance from river.

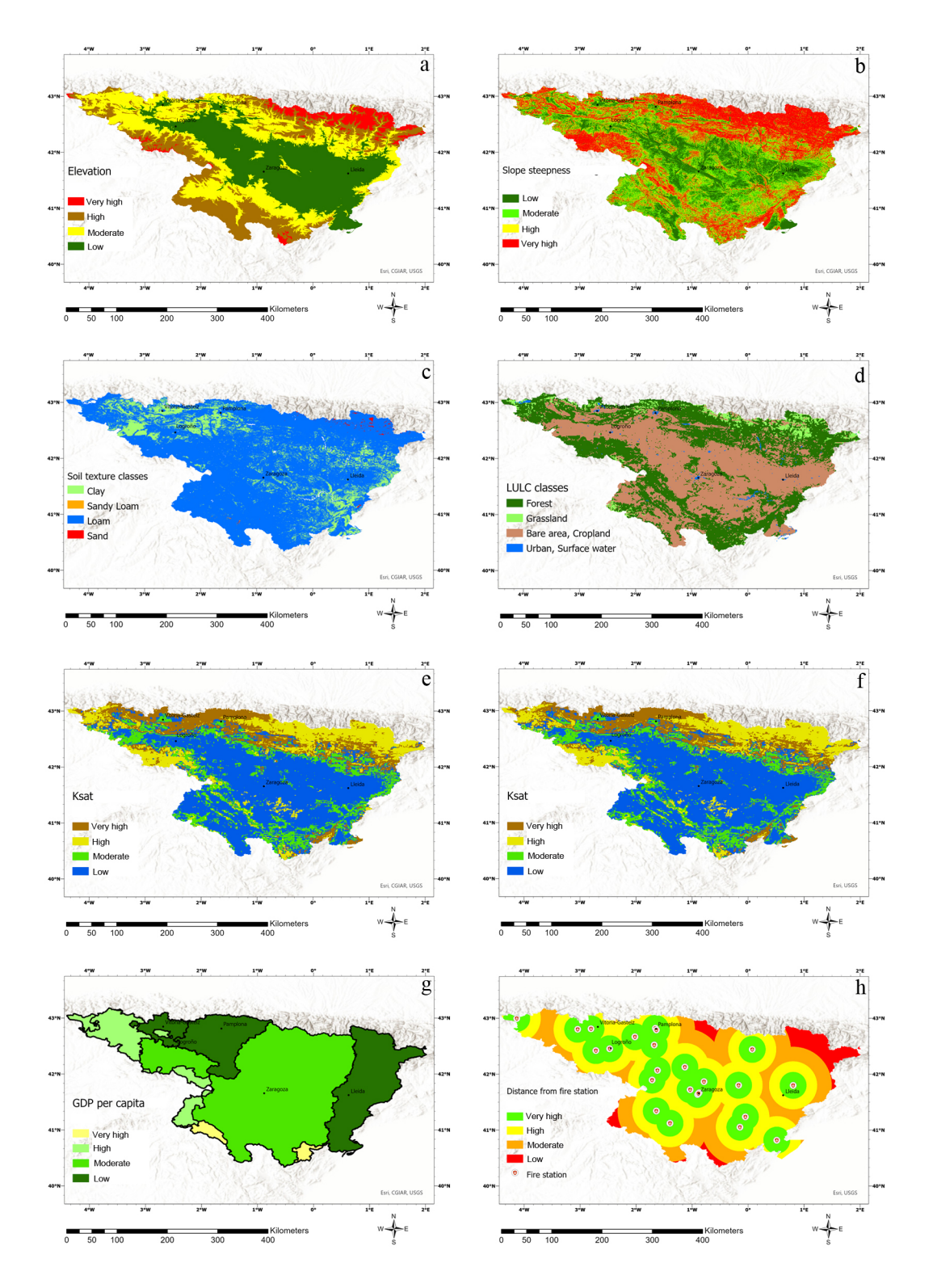

**Figure S3**. Spatial distribution of the classification for the vulnerability indicators for the baseline scenario with a) the elevation, b) the slope steepness, c) the soil texture, d) the land cover/ land use, e) the saturated hydraulic conductivity with wildfire effects, f) the saturated hydraulic conductivity without wildfire effects,  $g$ ) the GDP per capita, and h) the distance from fire stations.

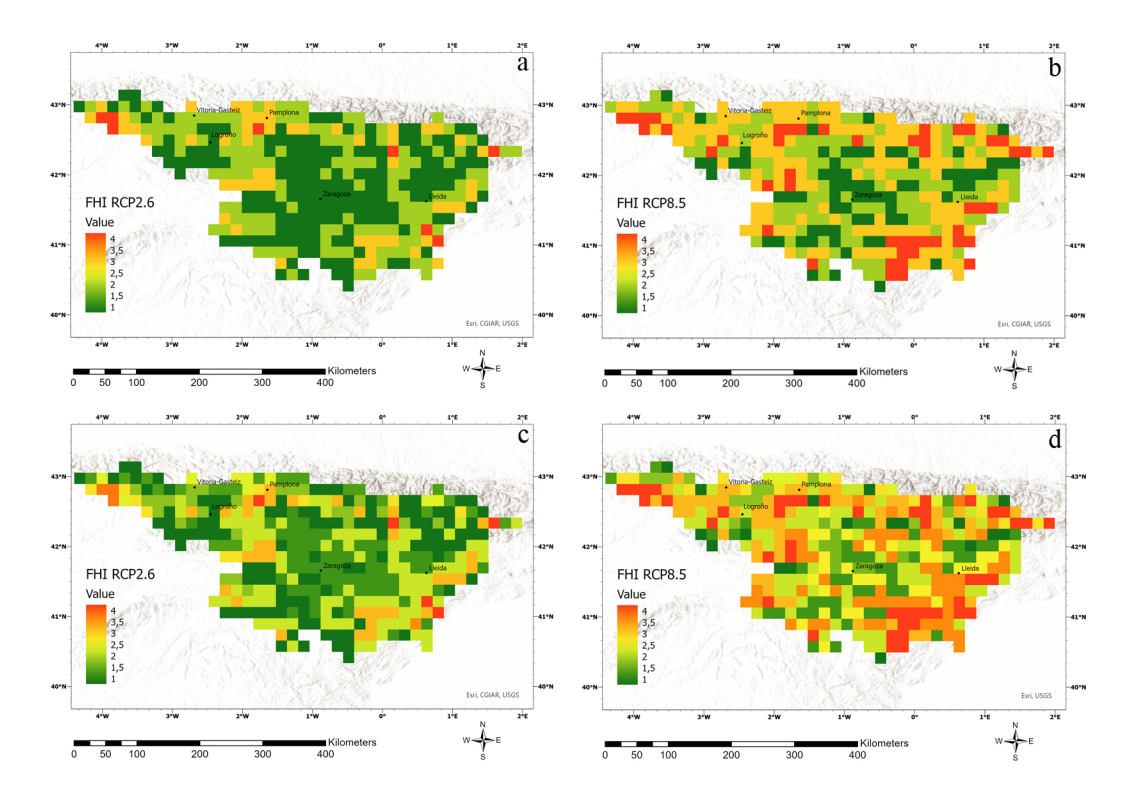

**Figure S4.** Spatial distribution of the FHI without wildfire effects for a) SSP1-2.6 year 2100 and b) for SSP5-8.5 year 2100, and with wildfire effects for c) SSP1-2.6 year 2100 and d) SSP5-8.5 year 2100.

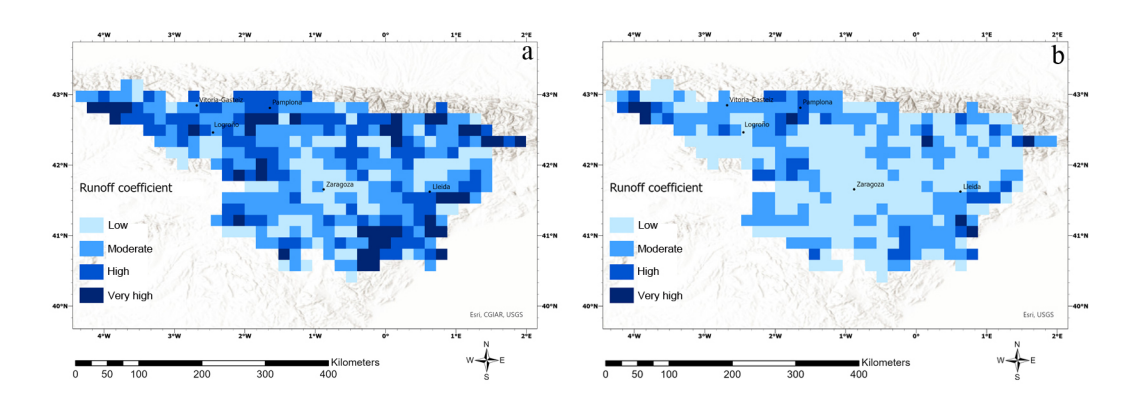

Figure S5. Spatial distribution of the runoff coefficient classification for a) SSP1-2.6 year 2100 and b) for SSP5-8.5 year 2100.

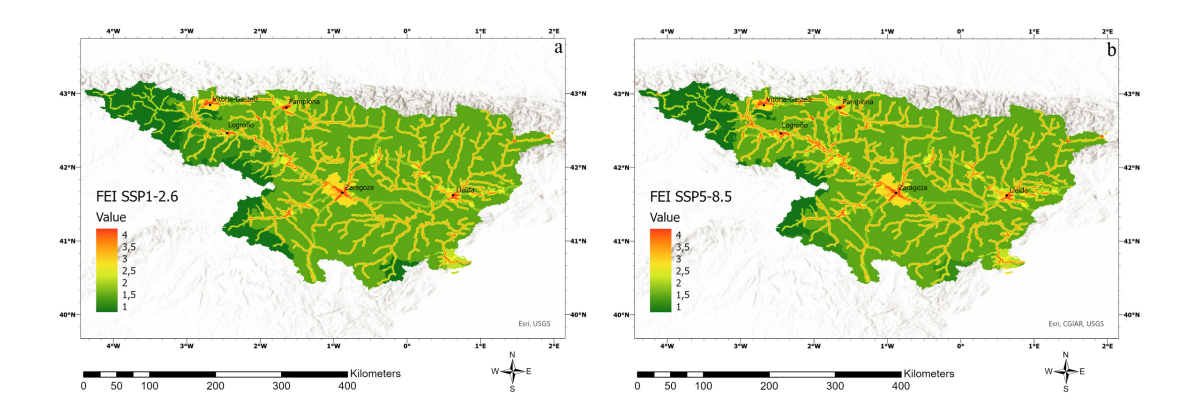

Figure S6. Spatial distribution of the FEI for year 2100 based on a) SSP1-2.6 and b) SSP5-8.5.

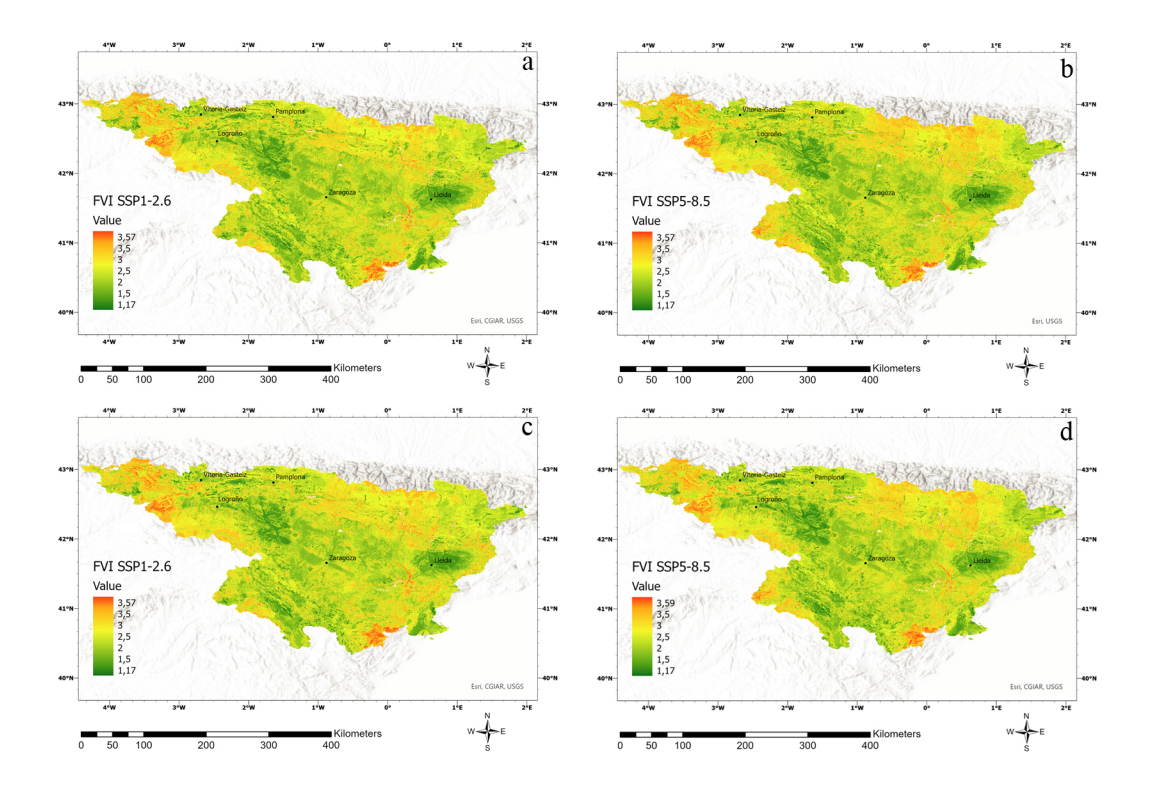

**Figure S7.** Spatial distribution of the FVI without wildfire effects for a) SSP1-2.6 year 2100 and b) for SSP5-8.5 year 2100, and with wildfire effects for c) SSP1-2.6 year  $2100$  and d) SSP5-8.5 year  $2100$ .

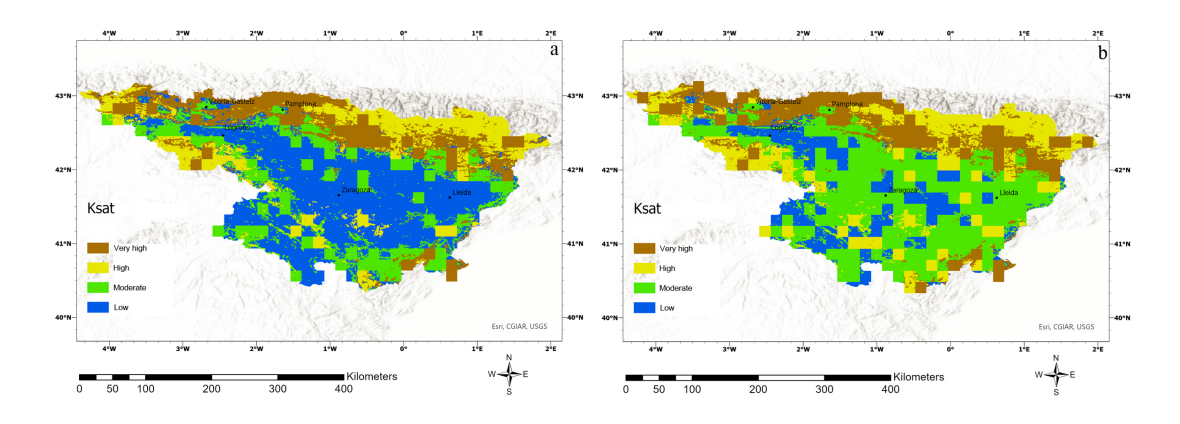

Figure S8. Spatial distribution of saturated hydraulic conductivity with wildfire effects for a) SSP1-2.6 year 2100 and b) for SSP5-8.5 year 2100.

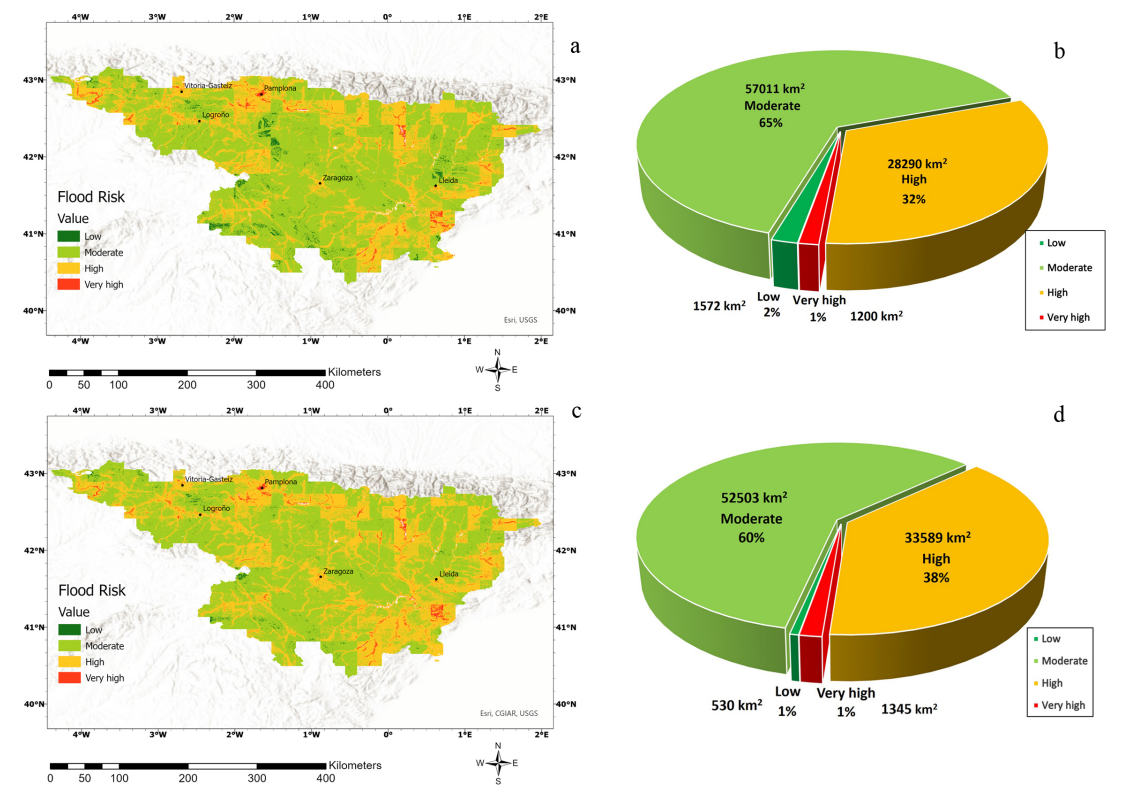

**Figure S9.** a) Flood risk map without wildfire effects in the Ebro River basin for SSP1-2.6 year 2100, b) distribution of flood risk classes without wildfire effect for SSP1-2.6 year 2100 corresponding to surface area in  $km^2$ , c) same as a but with wildfire effect, and d) same as b but with wildfire effect.